Repair Error Code 619 Vodafone Mobile [Broadband](http://newfile.ozracingcorp.com/get.php?q=Repair Error Code 619 Vodafone Mobile Broadband) >[>>>CLICK](http://newfile.ozracingcorp.com/get.php?q=Repair Error Code 619 Vodafone Mobile Broadband) HERE<<<

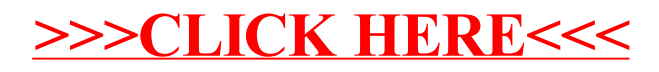